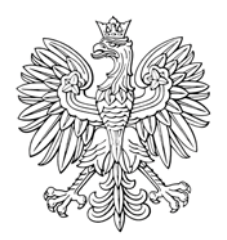

## **MONITOR POLSKI** DZIENNIK URZĘDOWY RZECZYPOSPOLITEJ POLSKIEJ

Warszawa, dnia 19 grudnia 2018 r.

Poz. 1225

## **OBWIESZCZENIE** MINISTRA SPRAWIEDLIWOŚCI

z dnia 7 grudnia 2018 r.

## o wolnym stanowisku komornika sądowego

Na podstawie art. 11 ust. 3 ustawy z dnia 29 sierpnia 1997 r. o komornikach sądowych i egzekucji (Dz. U. z 2018 r. poz. 1309 i 1669) obwieszcza się, co następuje:

Do obsadzenia pozostaje stanowisko komornika sadowego w rewirze przy Sądzie Rejonowym w Chorzowie po Mariuszu Siwcu prowadzącym kancelarie w Chorzowie przy ul. Wolności 41 pok. 5. Osoba, która zostanie powołana na stanowisko komornika, przejmie prowadzenie spraw dotychczas prowadzonych i niezakończonych przez tego komornika. Wnioski o powołanie na to stanowisko należy składać do Ministra Sprawiedliwości w terminie 1 miesiąca od daty ogłoszenia niniejszego obwieszczenia. Termin powyższy uważa się za zachowany, jeżeli wniosek w wyżej wskazanym terminie wpłynie do Ministerstwa Sprawiedliwości.

Minister Sprawiedliwości: Z. Ziobro